## **Foreman - Bug #18002**

## **When creating new VM on Openstack, the availability\_zone parameter should be deleted if empty ("no preference")**

01/10/2017 06:13 AM - Imri Zvik

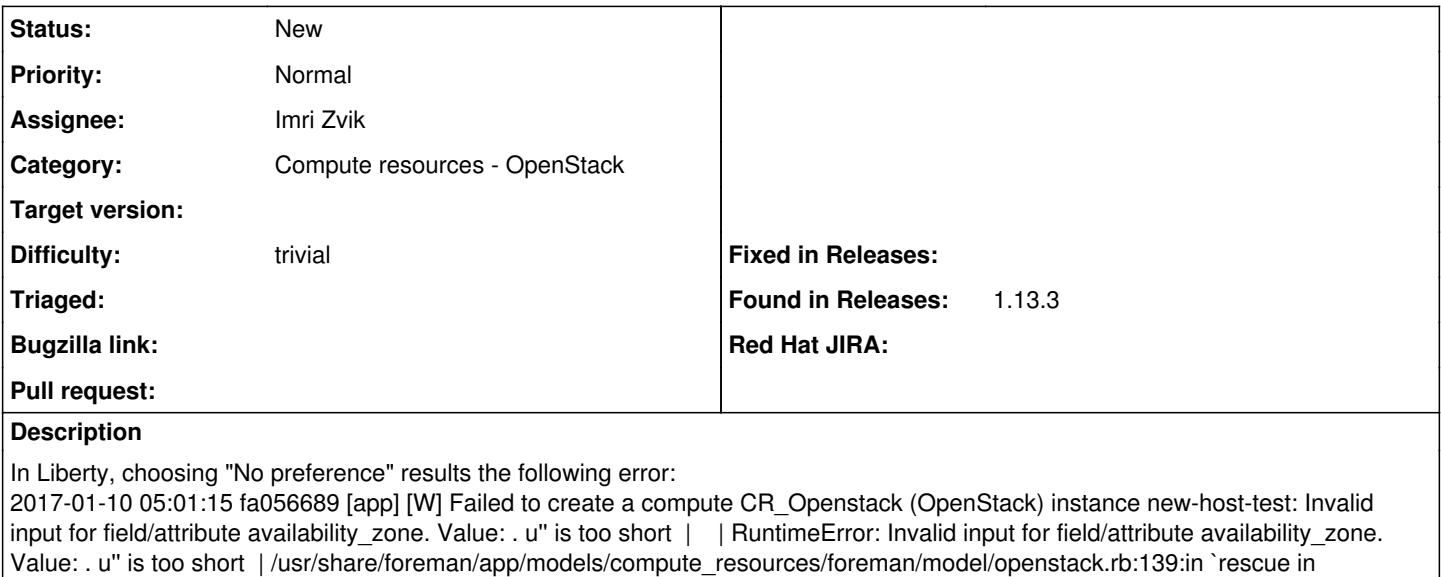

create\_vm' | /usr/share/foreman/app/models/compute\_resources/foreman/model/openstack.rb:122:in `create\_vm'

The solution is quite simple - something along the lines of: args.delete(:availability\_zone) if args[:availability\_zone].empty?

We will open a PR for this